## **JSON\_CreateArray**

## Funkcia %JSON\_CreateArray

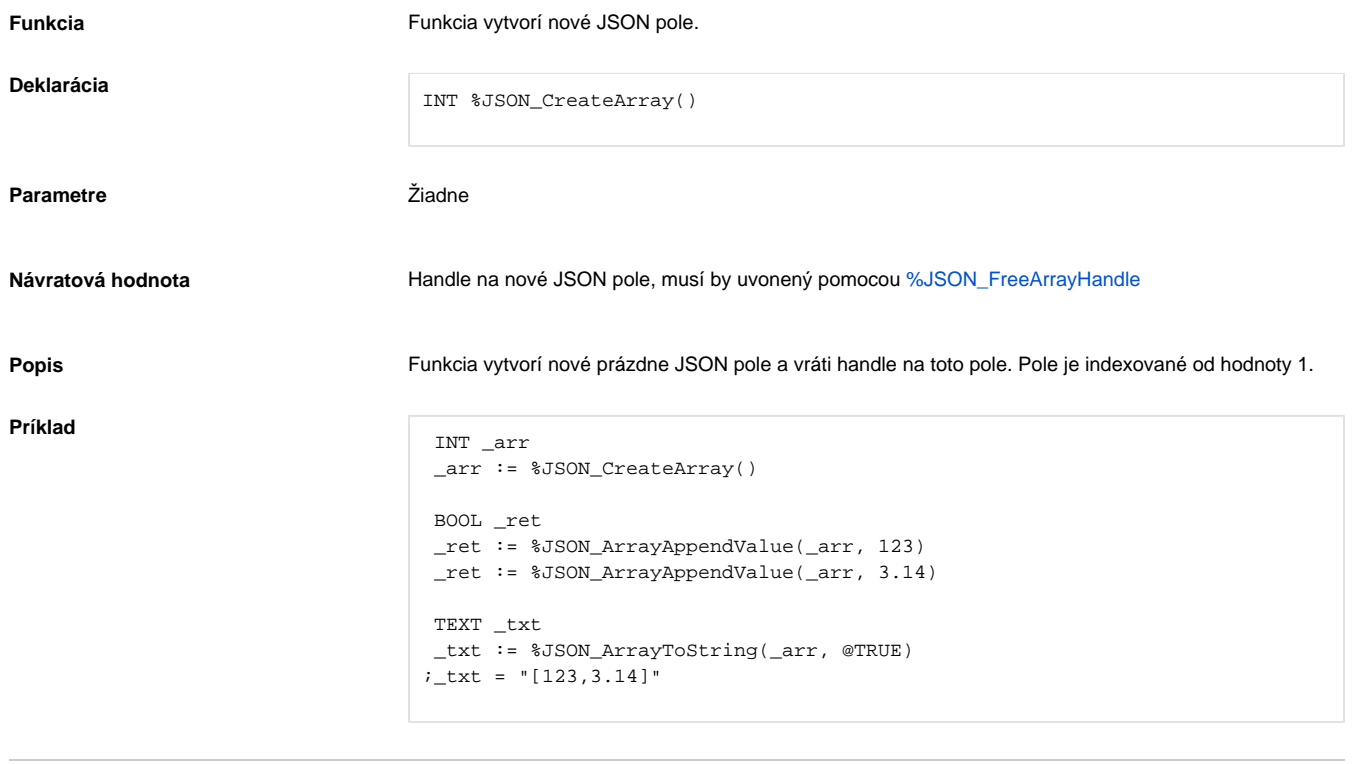

## **Súvisiace stránky:**

[Funkcie pre prácu s JSON súbormi](https://doc.ipesoft.com/pages/viewpage.action?pageId=84345611) [Argumenty funkcie - typy](https://doc.ipesoft.com/display/D2DOCV22SK/Argumenty+funkcie+-+typy)